# Data Flow Analysis

Baishakhi Ray Columbia University

Adopted From U Penn CIS 570: Modern Programming Language Implementation (Autumn 2006)

### Data flow analysis

- Derives information about the **dynamic** behavior of a program by only examining the **static** code
- Intraprocedural analysis
- Flow-sensitive: sensitive to the control flow in a function

#### • **Examples**

- Live variable analysis
- Constant propagation
- Common subexpression elimination
- Dead code detection

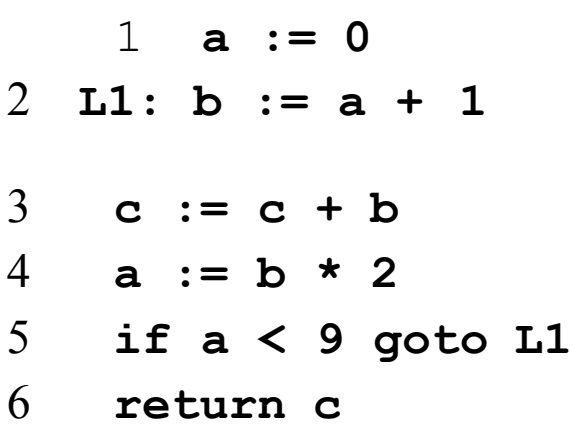

- How many registers do we need?
- Easy bound: # of used variables (3)
- Need better answer

### Data flow analysis

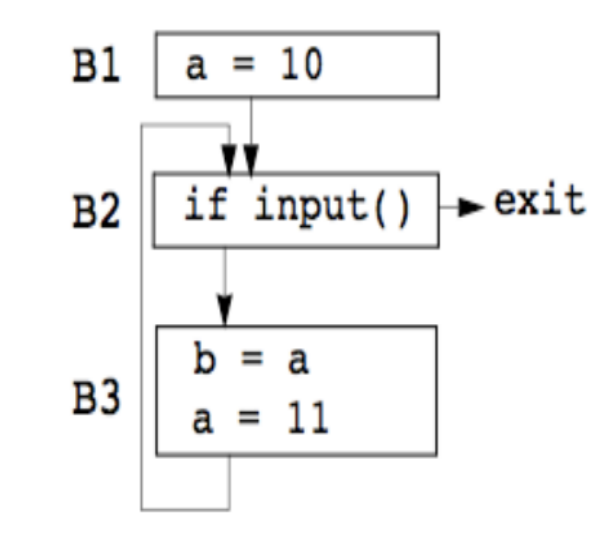

- Statically: finite program
- Dynamically: can have infinitely many paths
- Data flow analysis abstraction
	- For each point in the program, combines information of all instances of the same program point

### Example 1: Liveness Analysis

## Liveness Analysis

**Definition** 

–A variable is **live** at a particular point in the program if its value at that point will be used in the future (**dead***,* otherwise).

–To compute liveness at a given point, we need to look into the future

#### **Motivation: Register Allocation**

- –A program contains an unbounded number of variables
- Must execute on a machine with a bounded number of registers
- –Two variables can use the same register if they are never in use at the same time (*i.e,* never simultaneously live).
	- –Register allocation uses liveness information

### Control Flow Graph

• Let's consider CFG where nodes contain program statement instead of basic block.

#### $\bullet$

1.  $a := 0$ 2. L1:  $b := a + 1$ 3.  $c:= c + b$ 4.  $a := b * 2$ 5. if a < 9 goto L1 6. return c

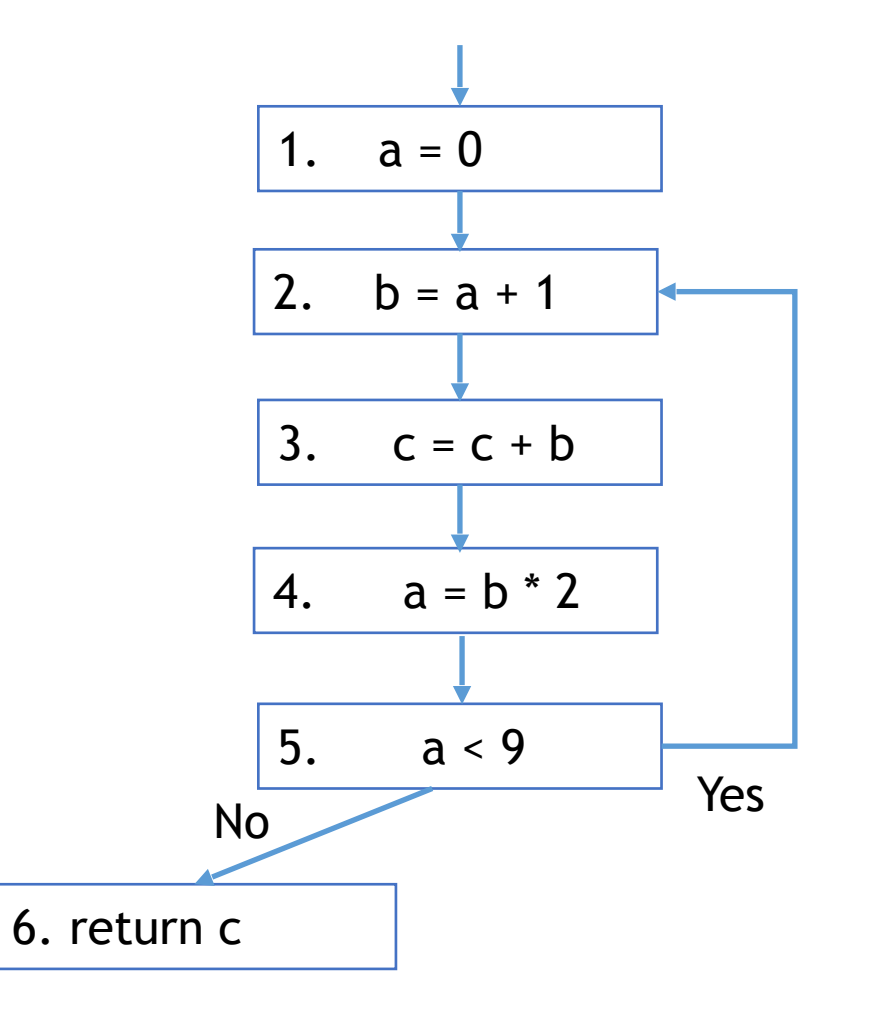

## Liveness by Example

- Live range of b
	- Variable b is read in line 4, so b is live on 3->4 edge
	- b is also read in line 3, so b is live on (2->3) edge
	- Line 2 assigns b, so value of b on edges  $(1-2)$  and  $(5-2)$  are not needed. So b is **dead** along those edges.
- b's live range is (2->3->4)

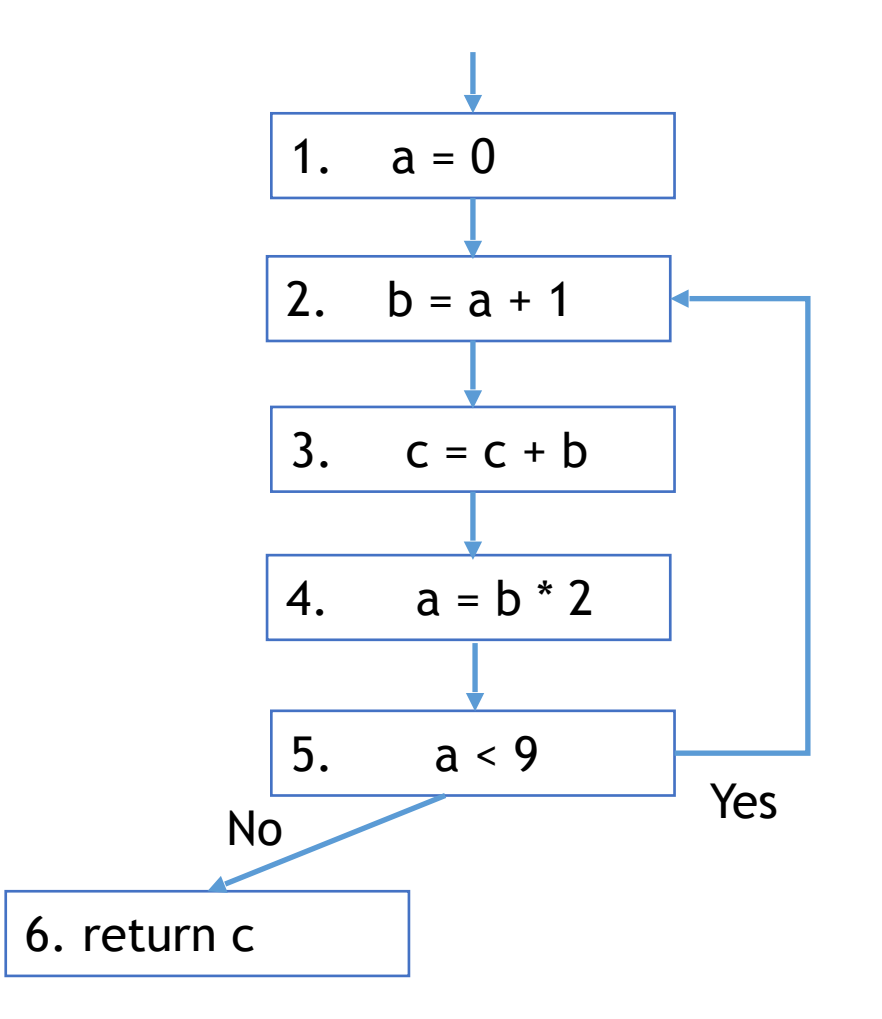

### Liveness by Example

- Live range of a
	- $(1 2)$  and  $(4 5 2)$
	- a is dead on  $(2 3 4)$

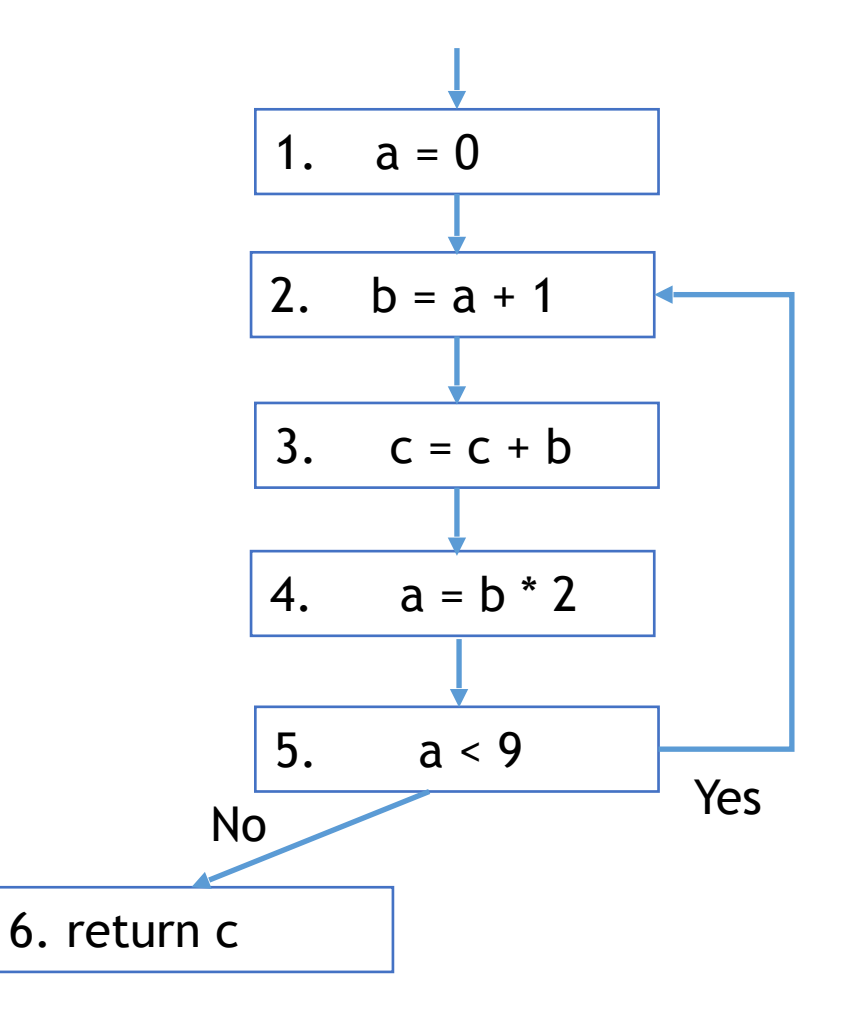

## Terminology

- Flow graph terms
	- A CFG node has **out-edges** that lead to **successor** nodes and **in-edges**  that come from **predecessor** nodes
	- pred[n] is the set of all predecessors of node n
	- succ[n] is the set of all successors of node n

#### **Examples**

- Out-edges of node 5:  $(5\rightarrow6)$  and  $(5\rightarrow2)$
- succ[5] =  ${2,6}$
- $-$  pred[5] = {4}.  $-$  pred[2] =  ${1,5}$

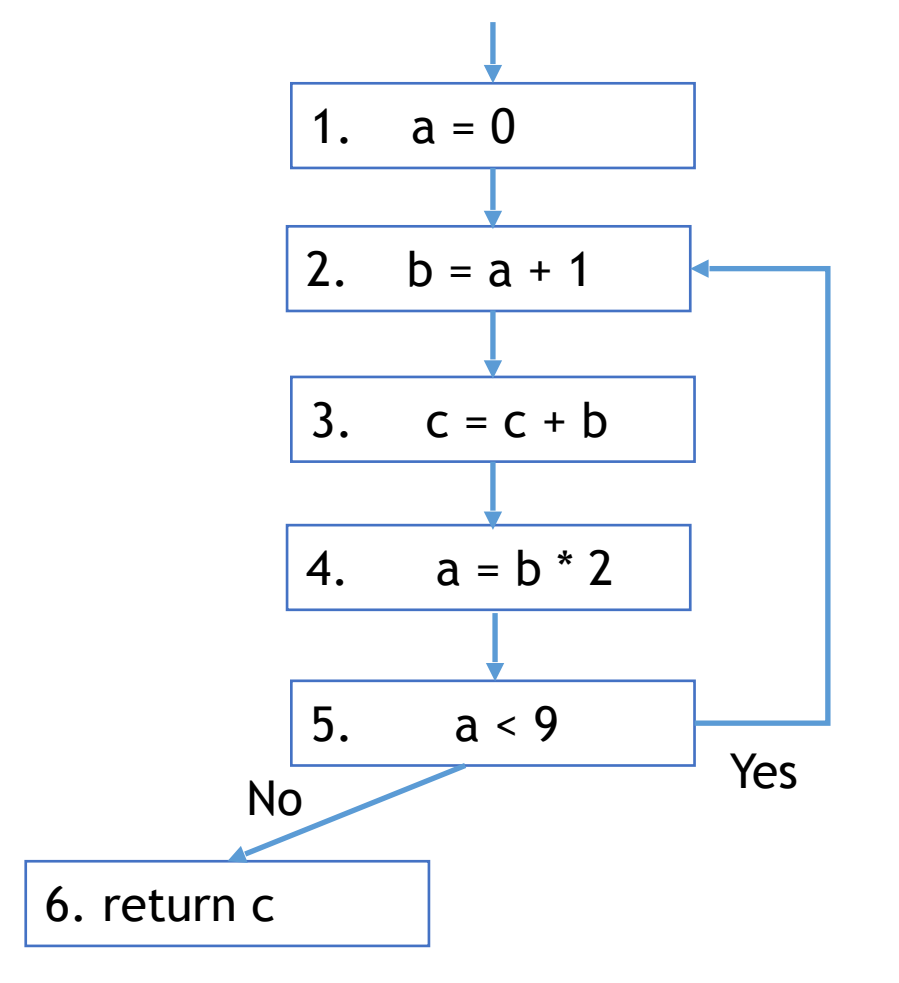

### Uses and Defs

**Def (or definition)** 

– An **assignment** of a value to a variable

 $-\text{def}[v]$  = set of CFG nodes that define variable v

 $-\text{def}[n]$  = set of variables that are defined at node n

#### **Use**

- A **read** of a variable's value
- use[ $v$ ] = set of CFG nodes that use variable  $v$
- $-$  use[n] = set of variables that are used at node n

#### **More precise definition of liveness**

– A variable v is live on a CFG edge if

 $(1)$ ] a directed path from that edge to a use of v (node in use[v]), **and** 

(2)that path does not go through any def of v (no nodes in def[v])

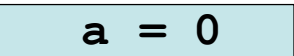

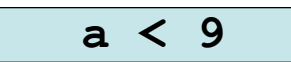

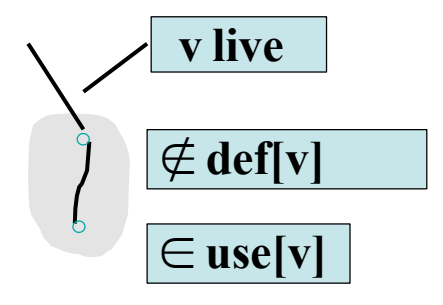

### The Flow of Liveness

- Data-flow
	- Liveness of variables is a property that flows through the edges of the CFG

- Direction of Flow
	- Liveness flows backwards through the CFG, because the behavior at future nodes determines liveness at a given node

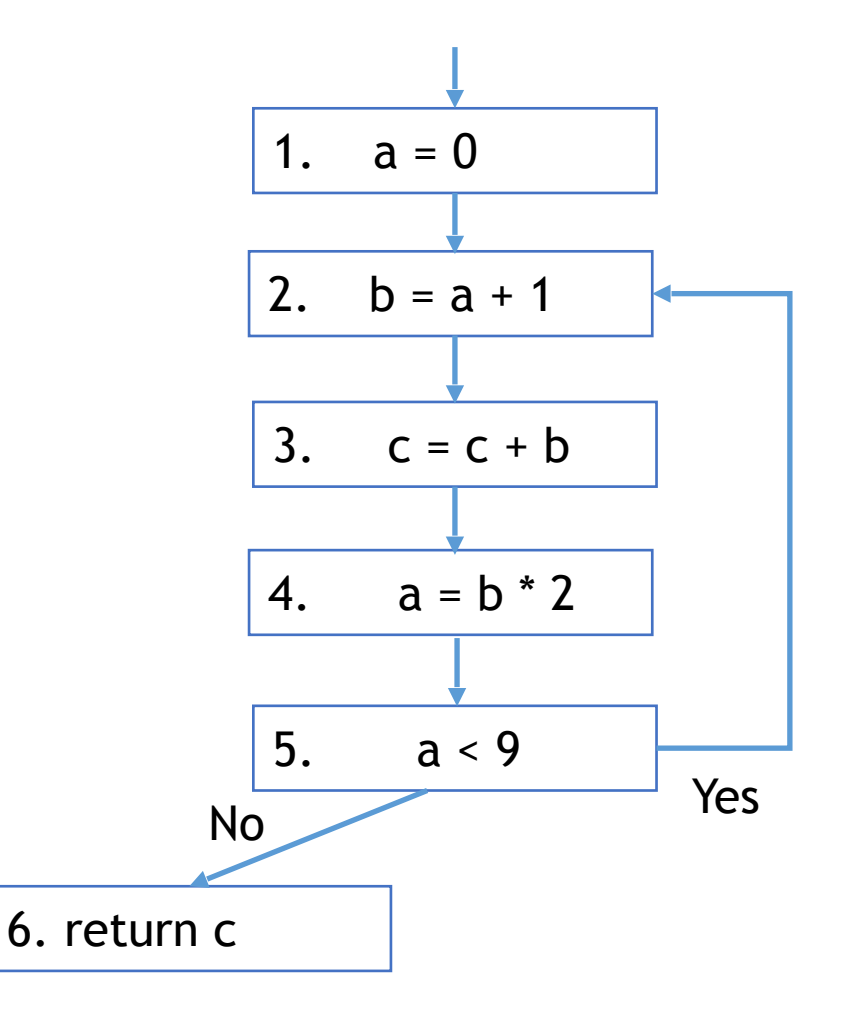

#### Liveness at Nodes

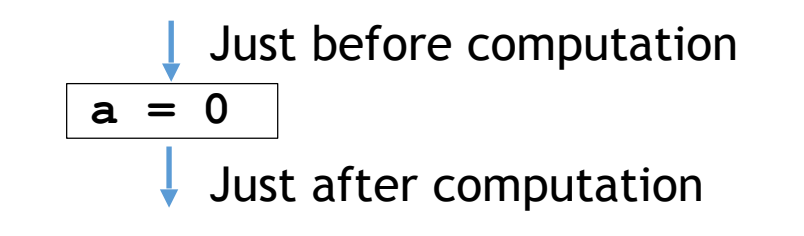

#### **Two More Definitions**

- A variable is **live-out** at a node if it is live on any out edges
- A variable is **live-in** at a node if it is live on any in edges

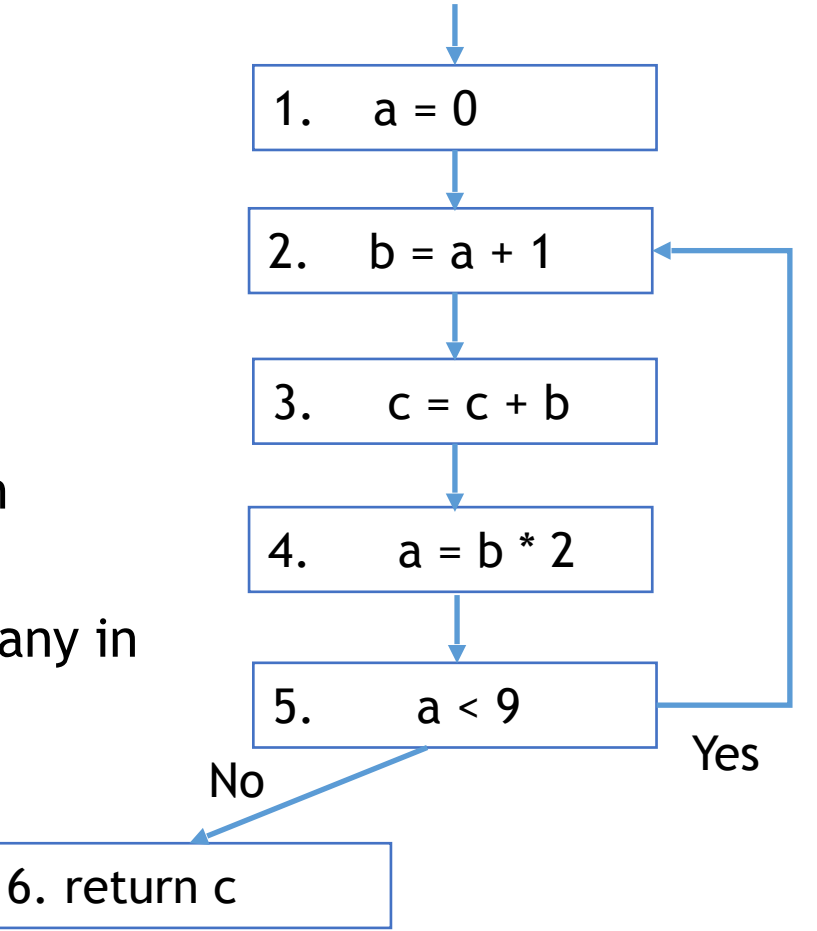

## Computing Liveness

- Generate liveness: If a variable is in use[n], it is live-in at node n
- Push liveness across edges:
	- If a variable is live-in at a node n
	- then it is live-out at all nodes in pred[n]
- Push liveness across nodes:
	- If a variable is live-out at node n and not in def[n]
	- then the variable is also live-in at n
- Data flow Equation:

$$
in[n] = use[n] \bigcup (out[n] - def[n])
$$

$$
out[n] = \bigcup_{s \in succ[n]} in[s]
$$

## Solving Dataflow Equation

```
for each node n in CFG
              in[n] = \varnothing; out[n] = \varnothingrepeat 
           for each node n in CFG
                  in'[n] = in[n]out'[n] = out[n]\text{in}[n] = \text{use}[n] \cup (\text{out}[n] - \text{def}[n]) Solve data-flow equation
                   out[n] = ∪ in[s]s \in succ[n]until in'[n]=in[n] and out'[n]=out[n] for all n Fand Test for convergence
                                                  Initialize solutions
                                                Save current results
```
#### **Computing Liveness Example**

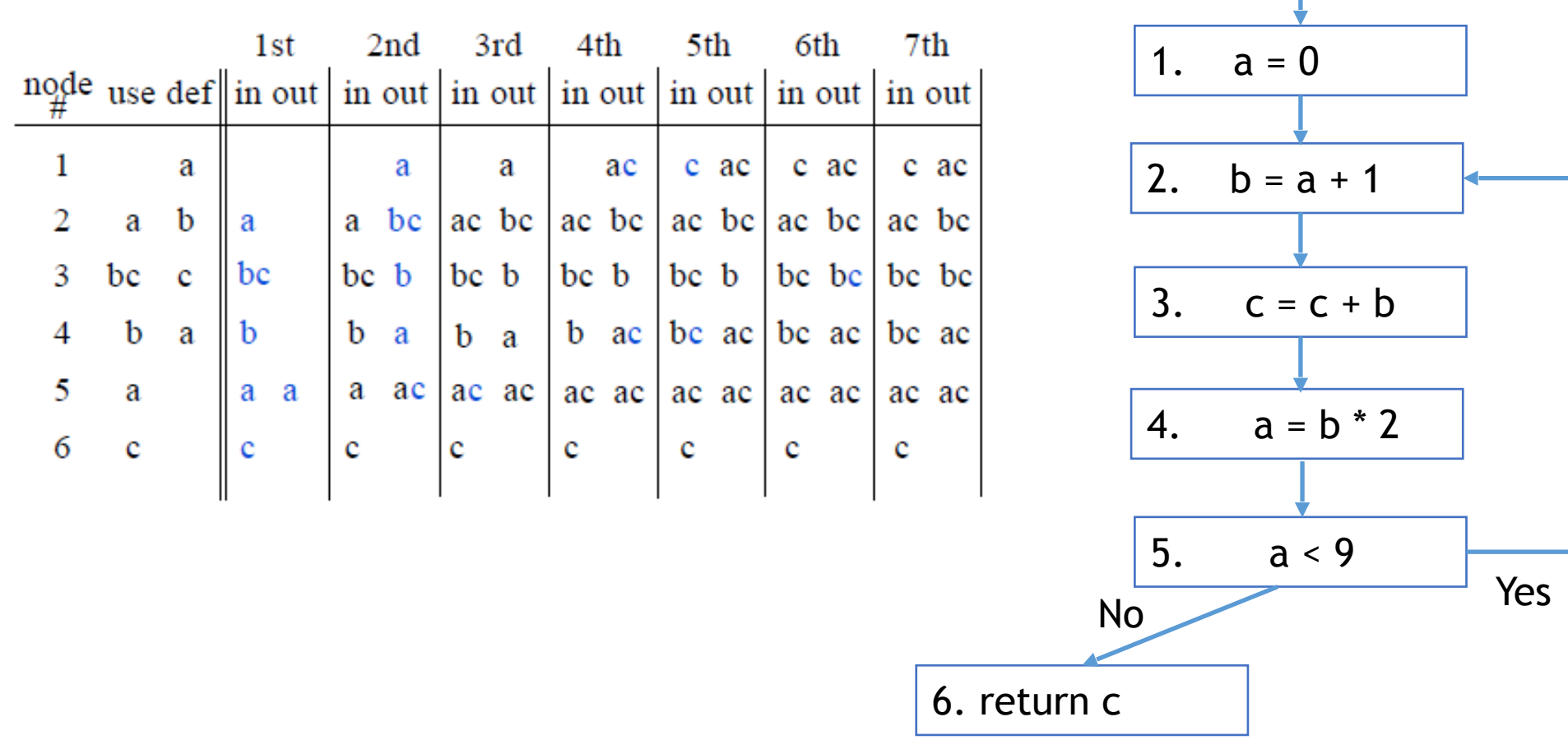

#### Iterating Backwards: Converges Faster

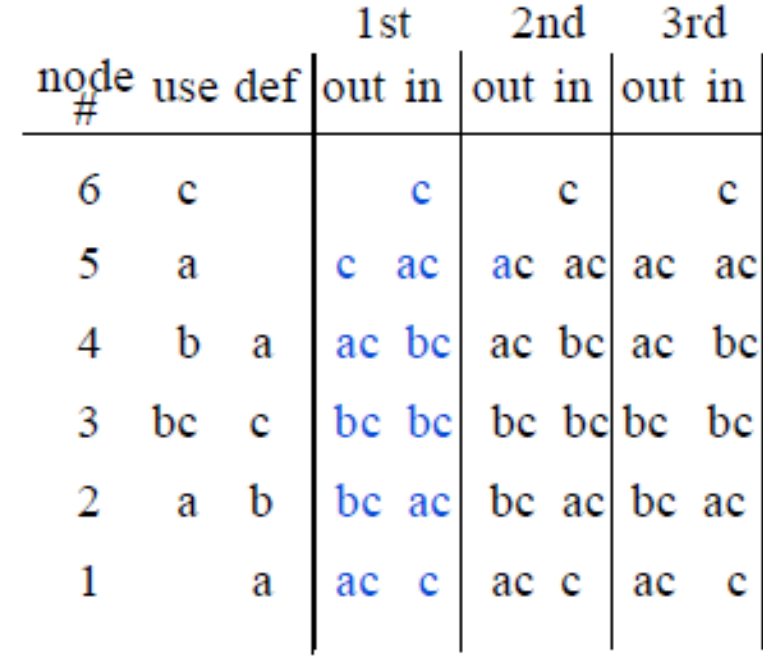

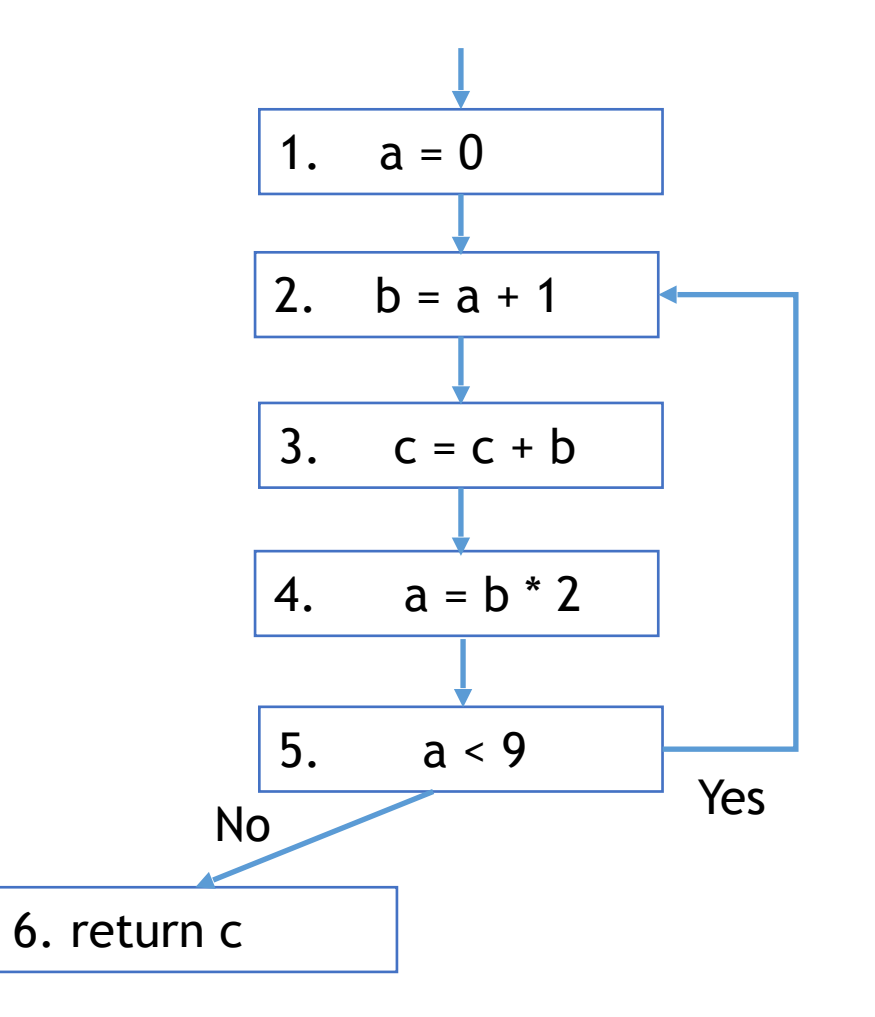

### Liveness Example: Round1

1.  $a = 0$ 

**Node use def**

6 c

5 a

4 b a

3 bc c

2 a b

1 a

A variable is **live** at a particular point in the program if its value at that point will be used in the future (**dead***,* otherwise).

#### **Algorithm**

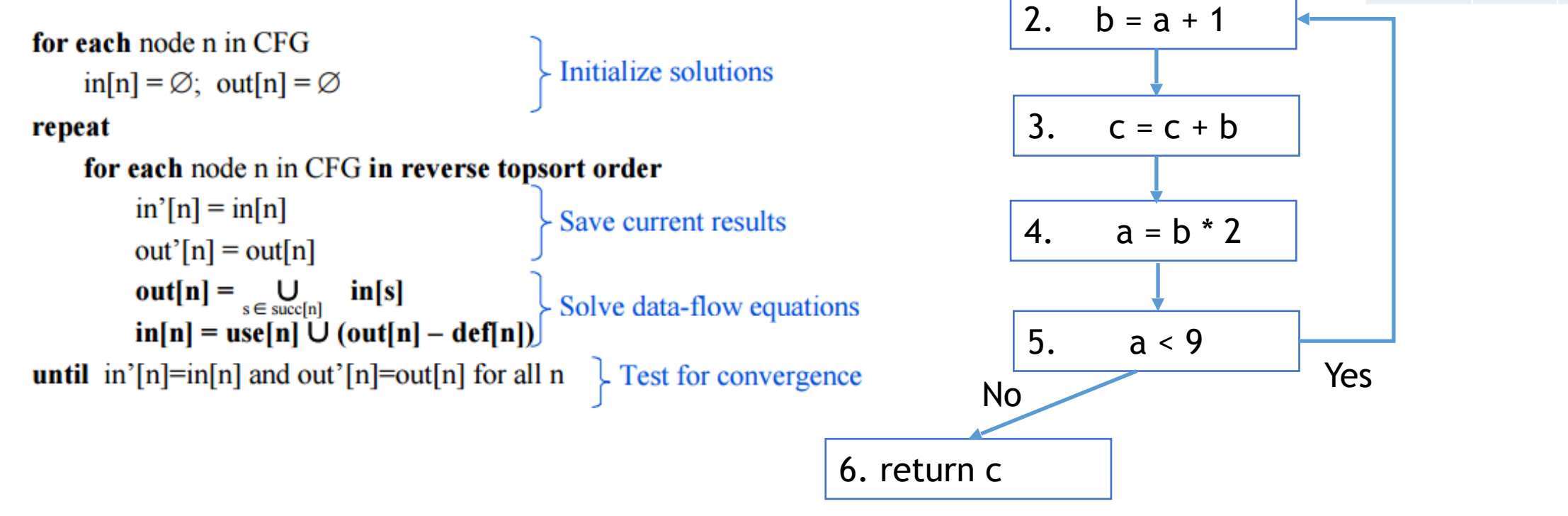

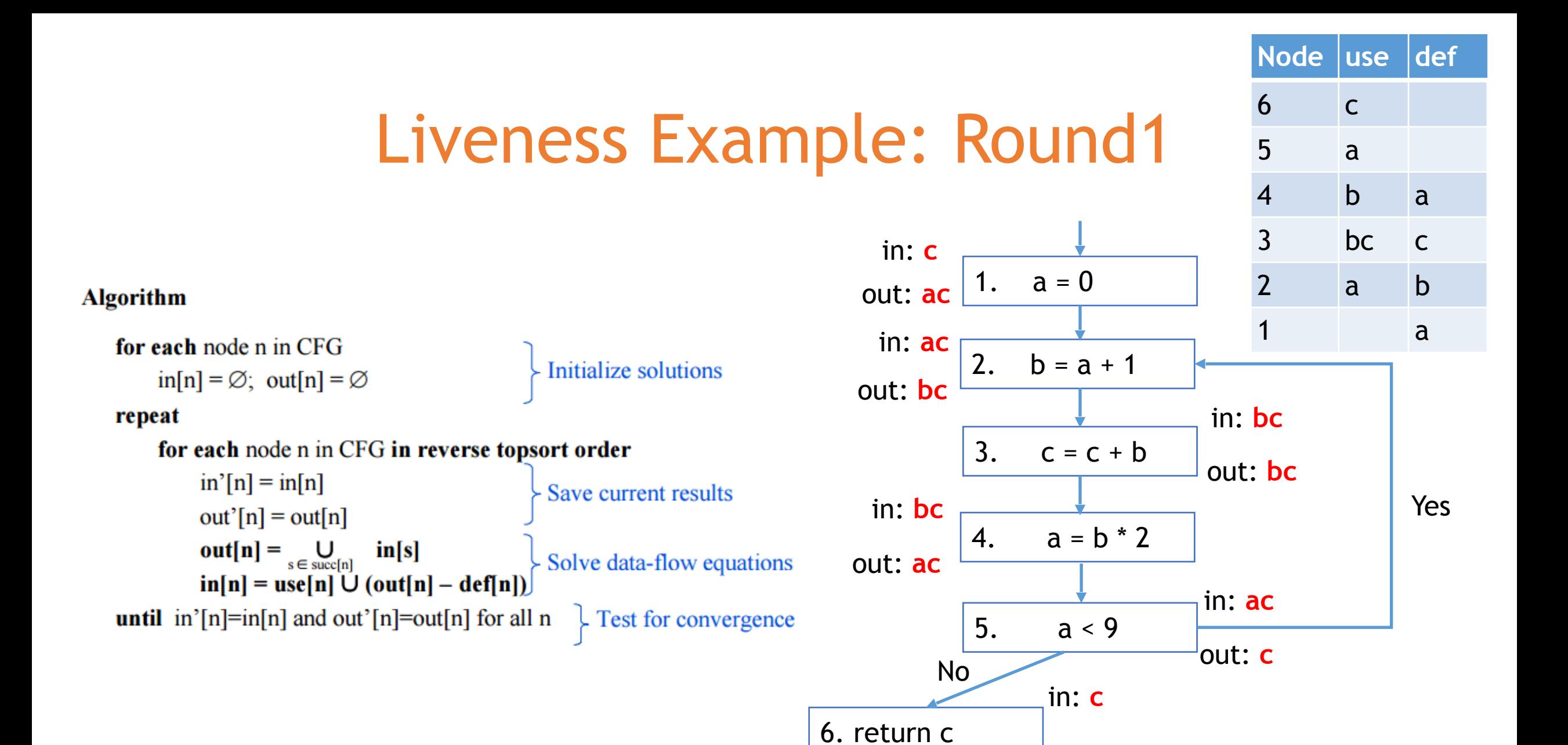

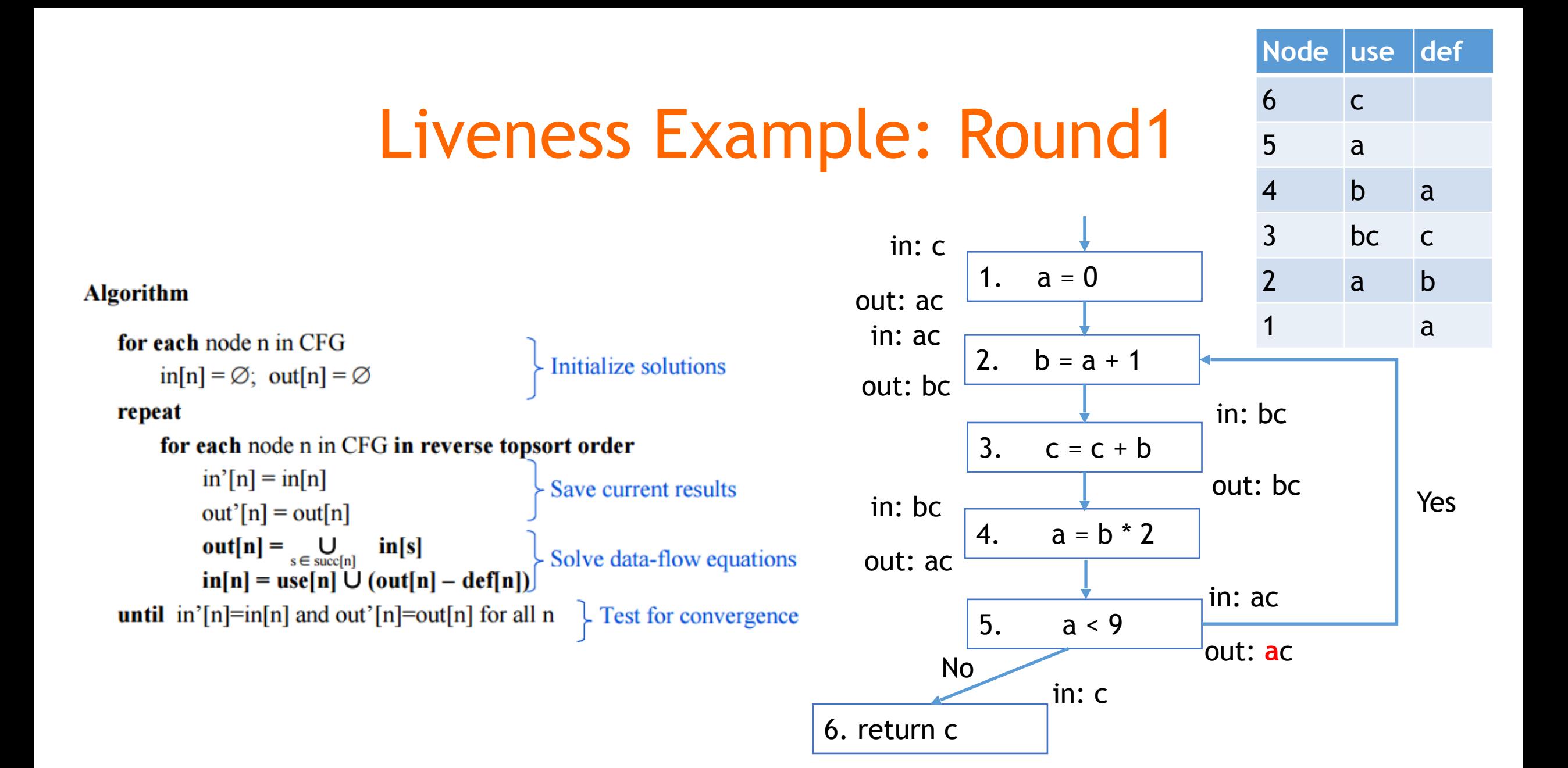

#### Conservative Approximation

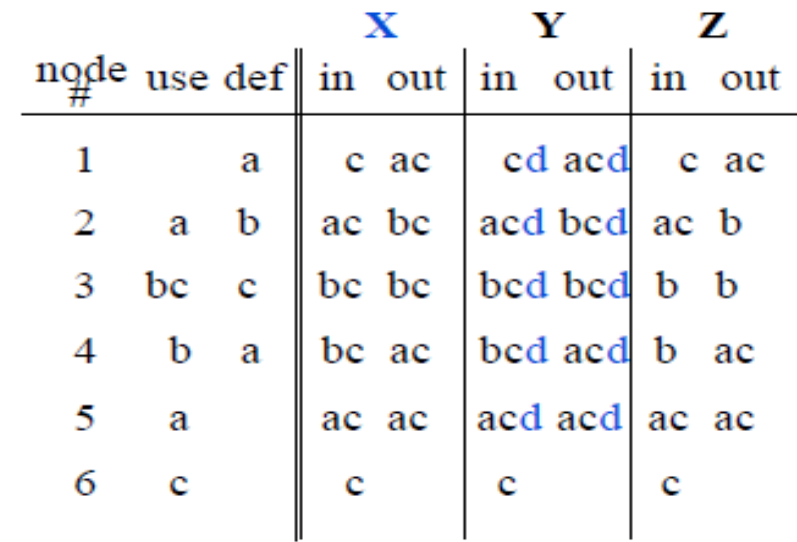

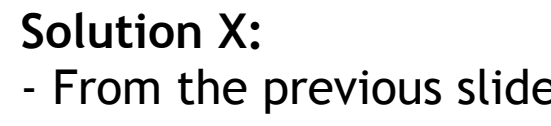

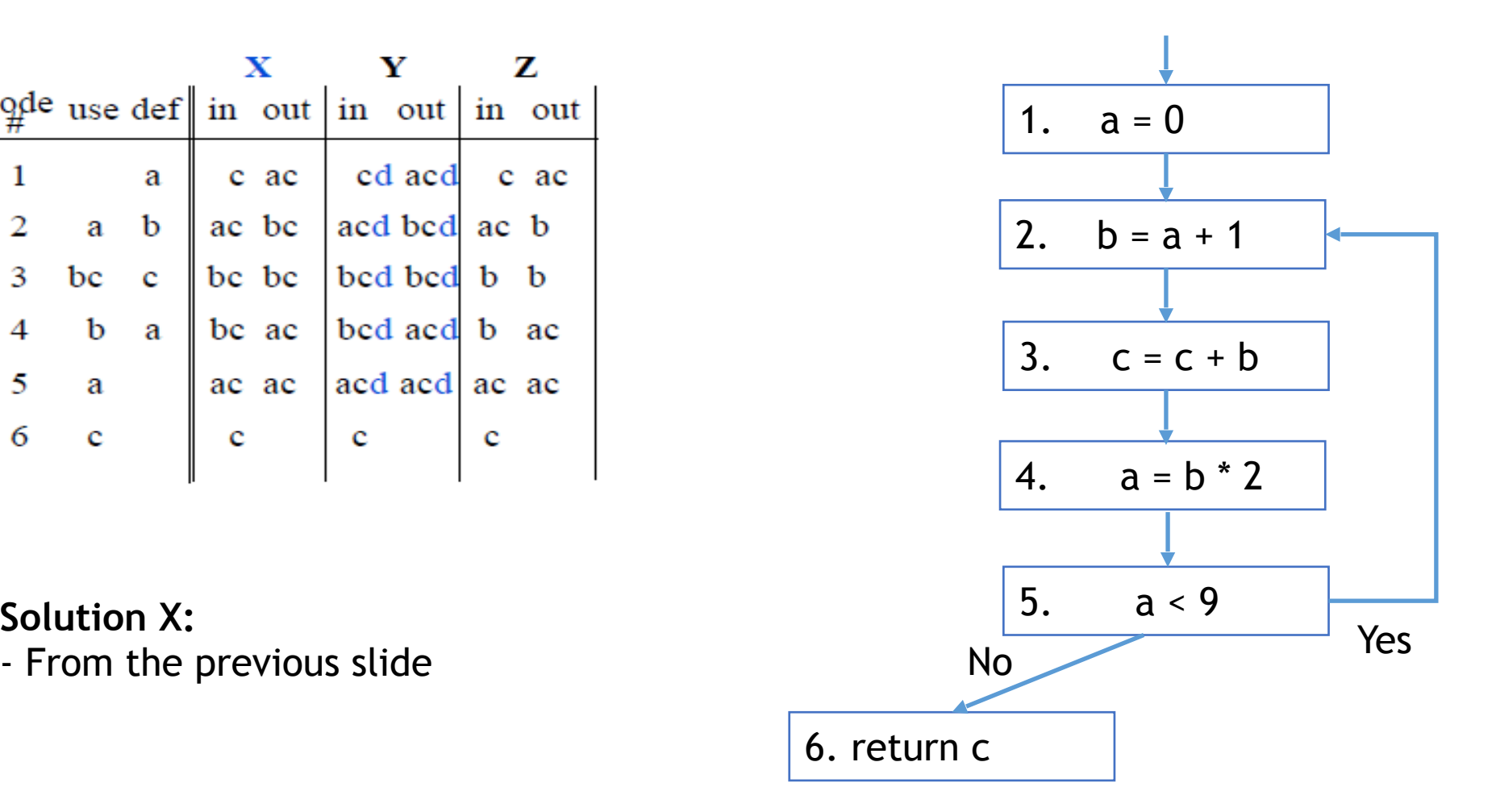

#### Conservative Approximation

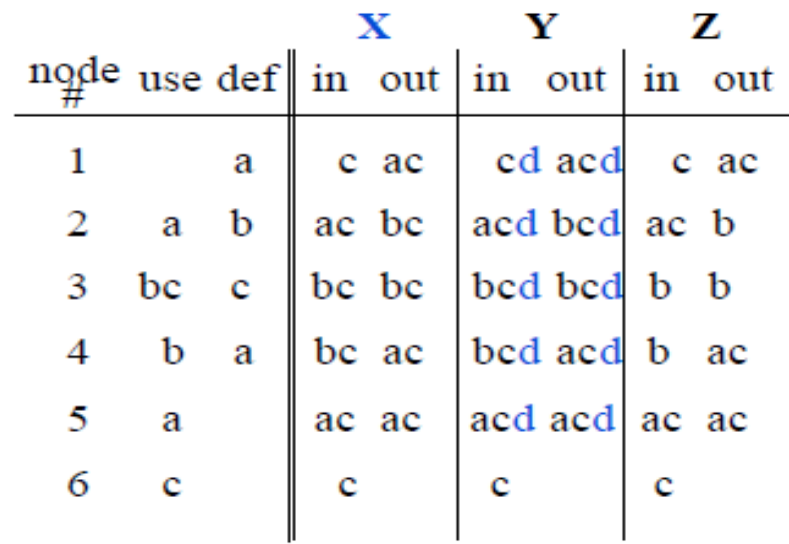

#### **Solution Y:**

Carries variable d uselessly

– Does Y lead to a correct program?

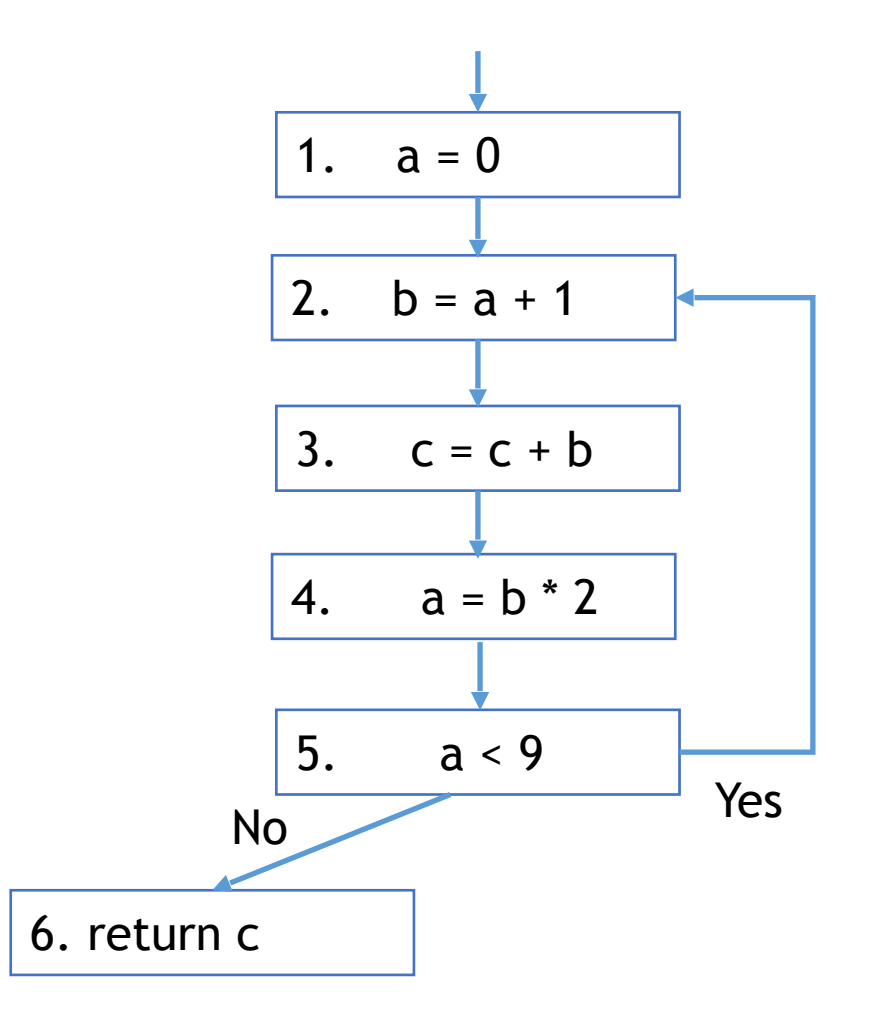

Imprecise conservative solutions  $\Rightarrow$  sub-optimal but correct programs

#### Conservative Approximation

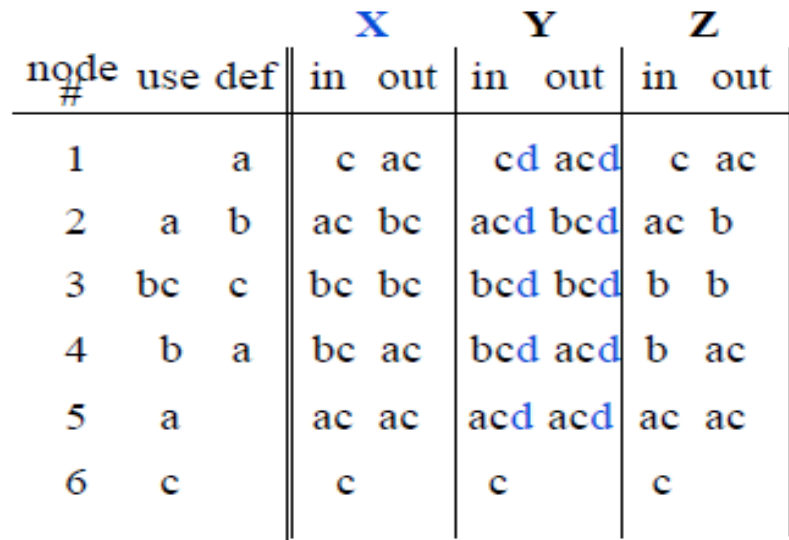

#### **Solution Z:**

Does not identify c as live in all cases – Does Z lead to a correct program?

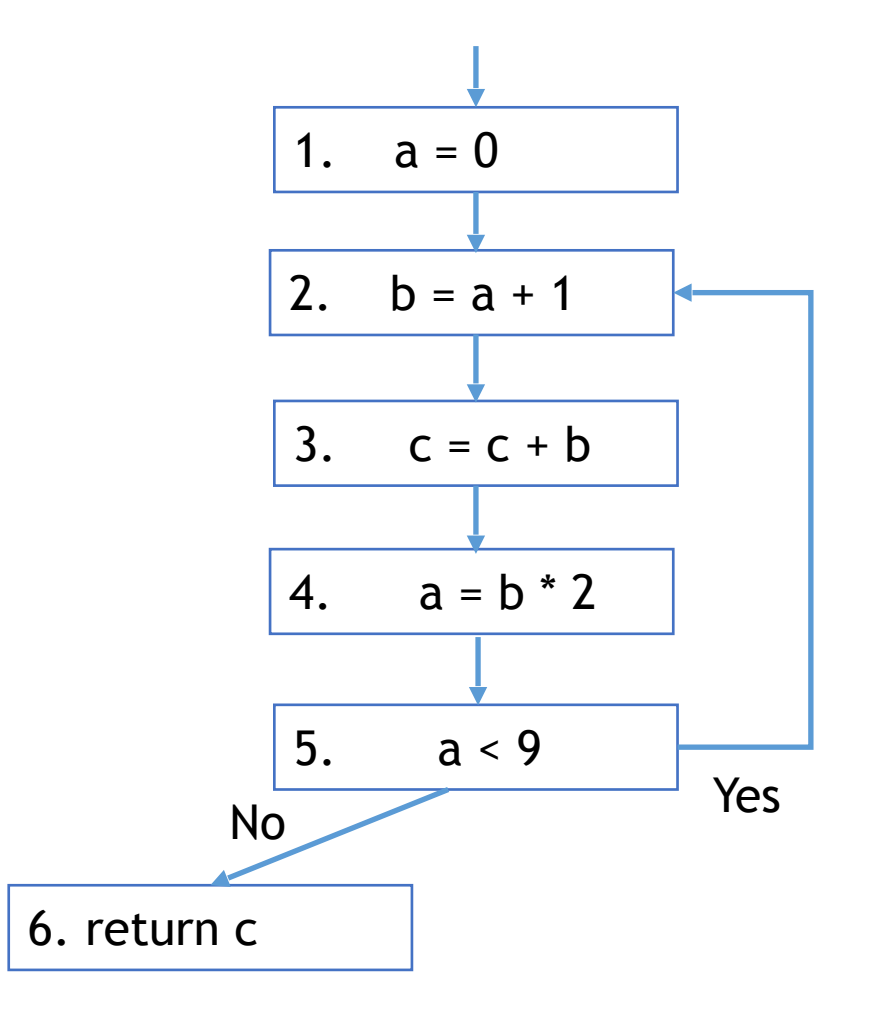

**Non-conservative solutions** 㱺 **incorrect programs**

## Soundness vs. Completeness

- Dataflow analysis sacrifices completeness
- Dataflow analysis is sound
	- Report facts that could occur

### Need for approximation

• Static vs. Dynamic Liveness: **b**\***b** is always non-negative, so **c** >= **b** is always true and **a**'s value will never be used after node

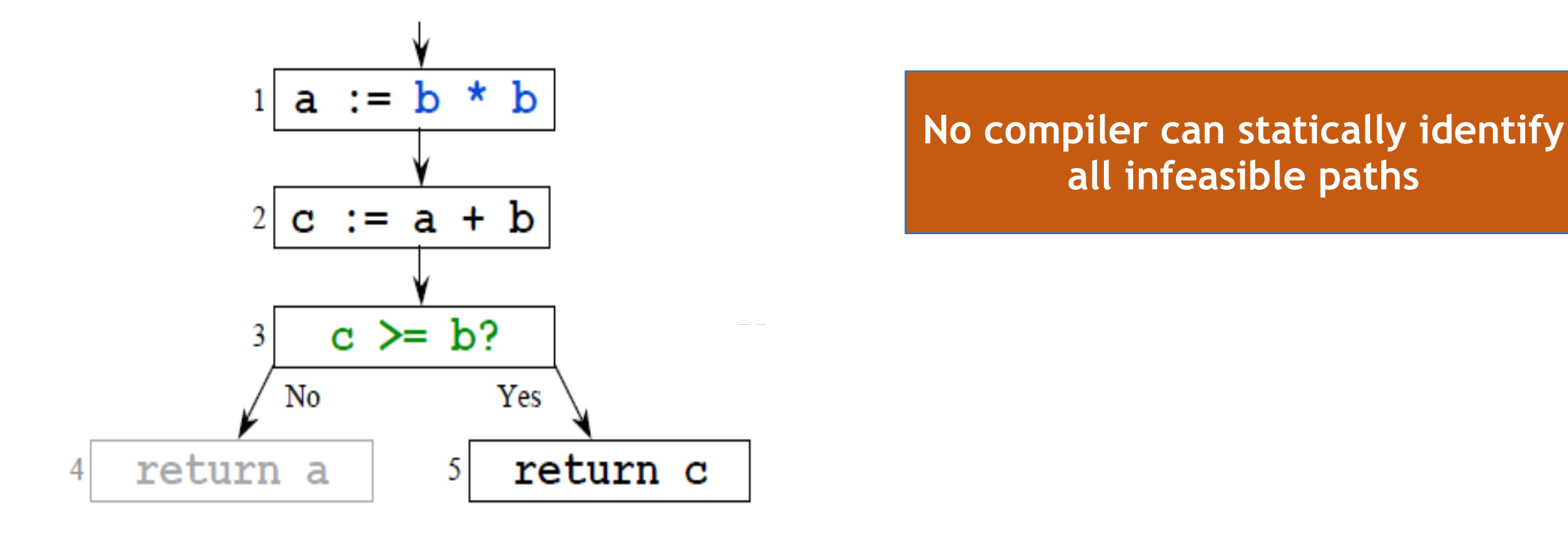

### Liveness Analysis Example Summary

- Live range of a
	- $(1 2)$  and  $(4 5 2)$
- Live range of b
	- $(2 3 4)$
- Live range of c
	- Entry->1->2->3->4->5->2, 5->6

You need **2** registers Why?

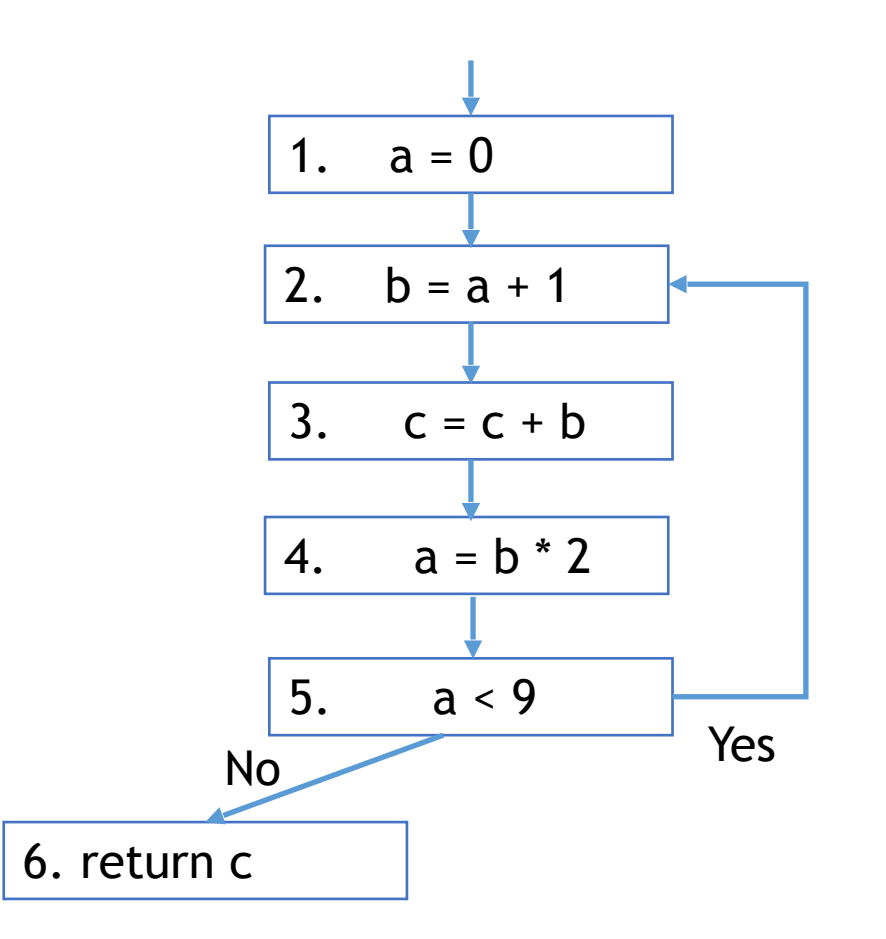

## Example Dataflow Analysis

#### • Liveness Analysis

- Application: Register Allocation
- Reaching Definition Analysis
	- Application: Find uninitialized variable uses
- Very Busy Expression Analysis
	- Application: Reduce Code Size
- Available Expression Analysis
	- Application: Avoid Recomputing

## Reaching Definition

• **Definition**: A definition d of a variable v **reaches** node n if there is a path from d to n such that v is not redefined along that path.

## **Reaching Definition**

#### **Definition**

 $-$  A definition (statement) d of a variable  $\bf{v}$  reaches node n if there is a path from d to n such that  $\mathbf v$  is not redefined along that path

#### **Uses of reaching definitions**

- $-$  Build use/def chains
- Constant propagation
- Loop invariant code motion

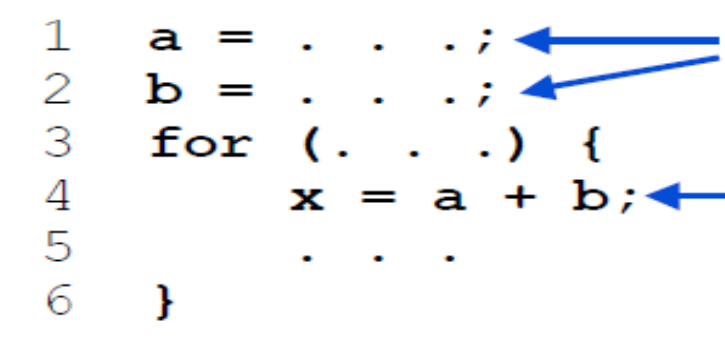

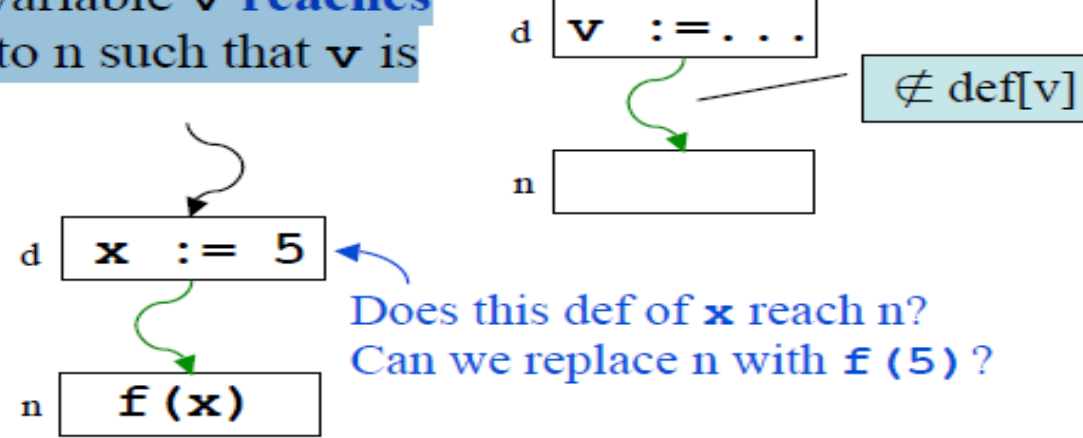

#### Reaching definitions of a and b

To determine whether it's legal to move statement 4 out of the loop, we need to ensure that there are no reaching definitions of a or **b** inside the loop

```
1. example() {
    b=0;2.3. for(a=0; a< 5; a++) {
4. b = b + a;5. while (b!=0)6.
  b = b - 1;7.\}8. return(b);
9. \}
```
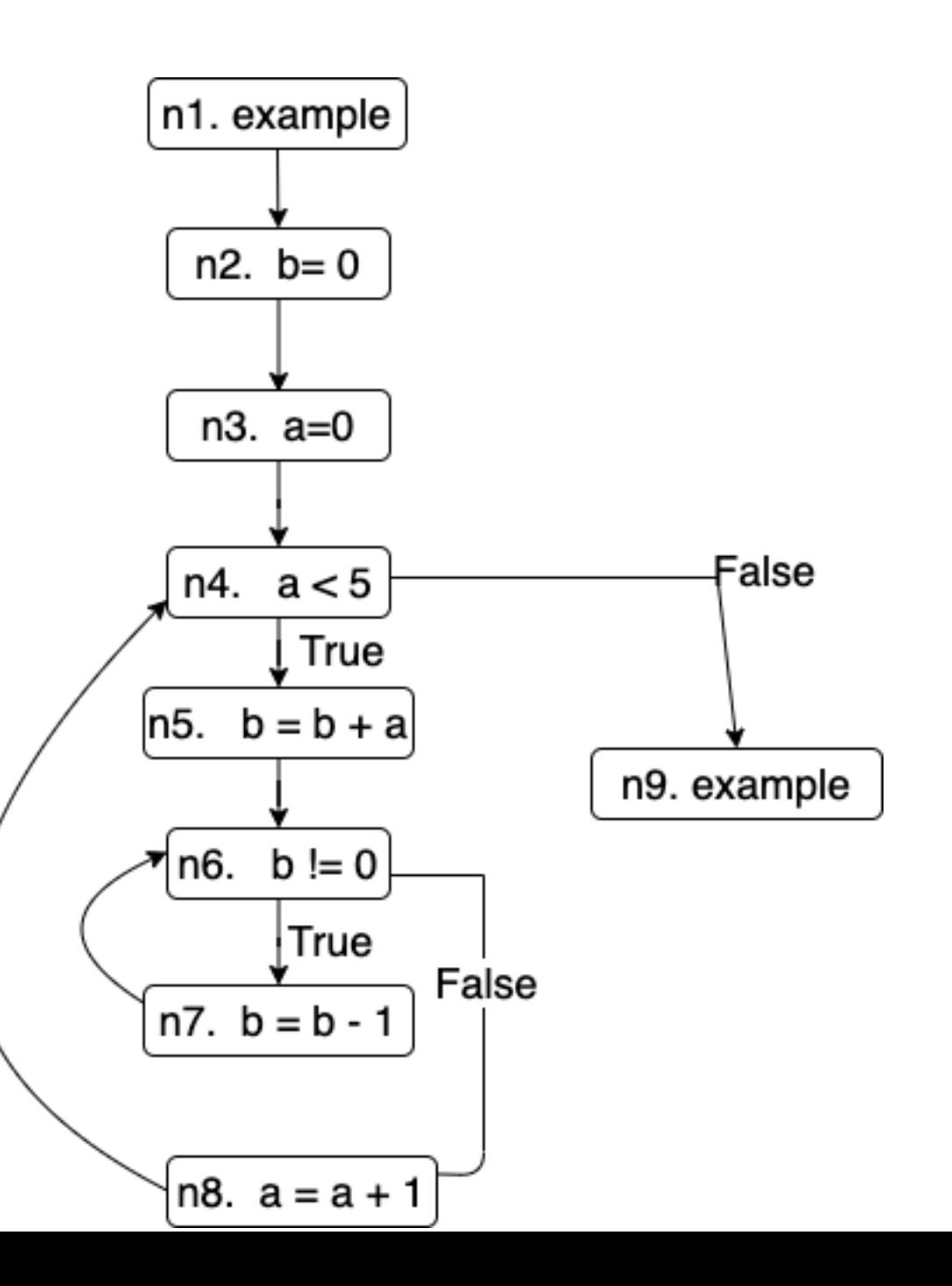

## Computing Reaching Definition

- Assumption: At most one definition per node
- **Gen[n]:** Definitions that are generated by node n (at most one)
- **Kill[n]:** Definitions that are killed by node n

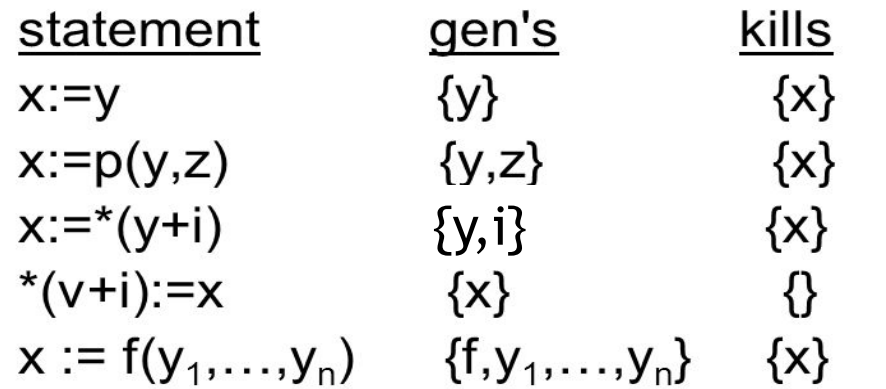

## Generic Dataflow Analysis

- $\mathsf{N}[n]$  = set of facts at the entry of node n
- OUT[n] = set of facts at the exit of node n
- Analysis computes IN[n] and OUT[n] for each node
- Repeat this operation until IN[n] and OUT[n] stops changing
	- fixed point

#### Data-flow equations for Reaching Definition

#### The in set

 $-$  A definition reaches the beginning of a node if it reaches the end of any of the predecessors of that node

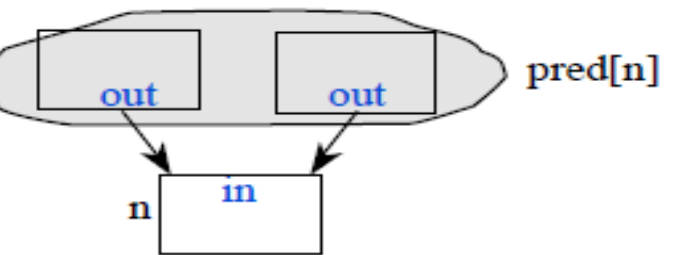

#### The out set

 $-$  A definition reaches the end of a node if (1) the node itself generates the definition or if  $(2)$  the definition reaches the beginning of the node and the node does **not kill** it

$$
in[n] = \bigcup_{p \in pred[n]} out[p]
$$
  
out[n] = gen[n]  $\bigcup$  (in[n] - kill[n])  

$$
(1)
$$
  

$$
(2)
$$

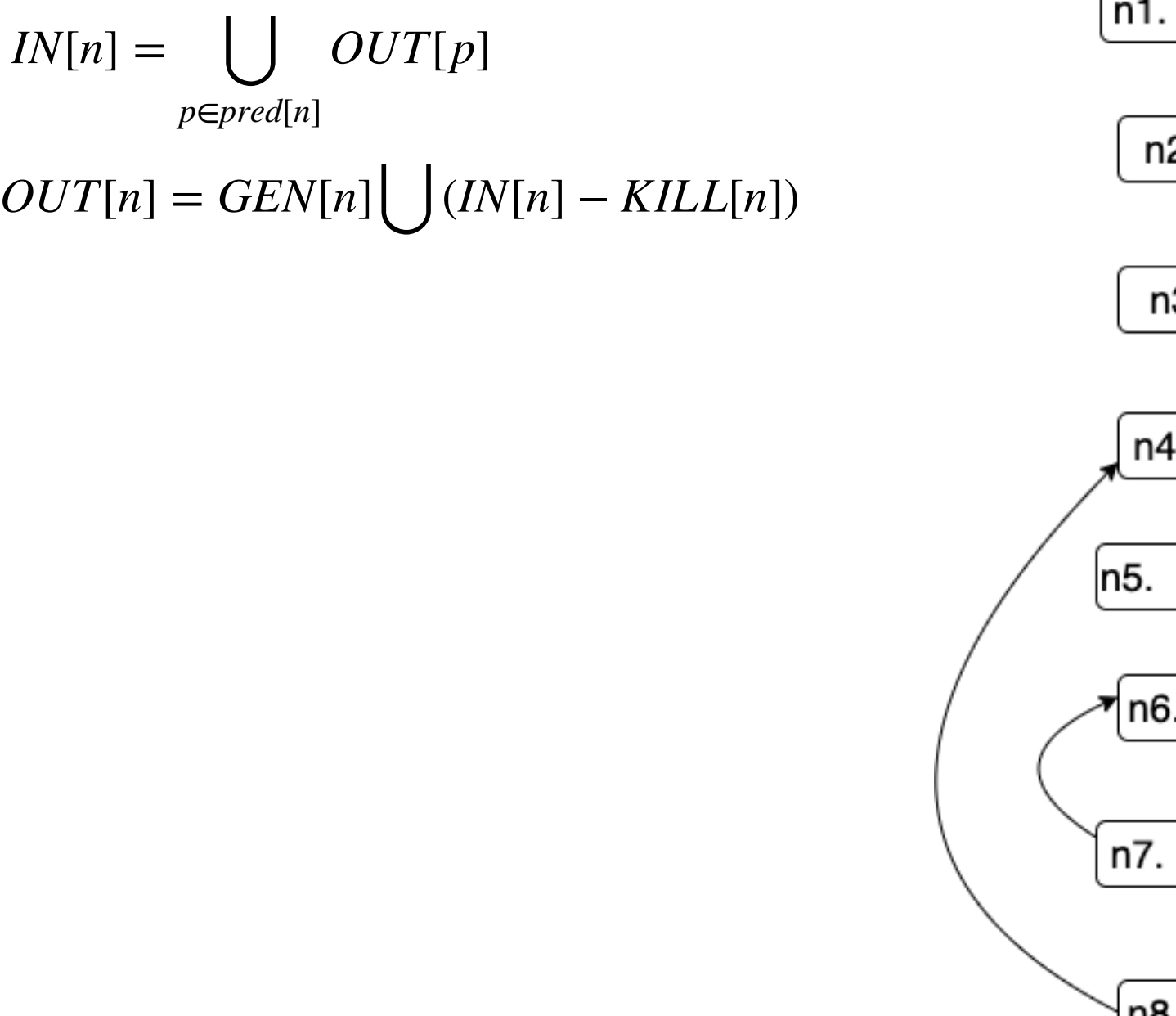

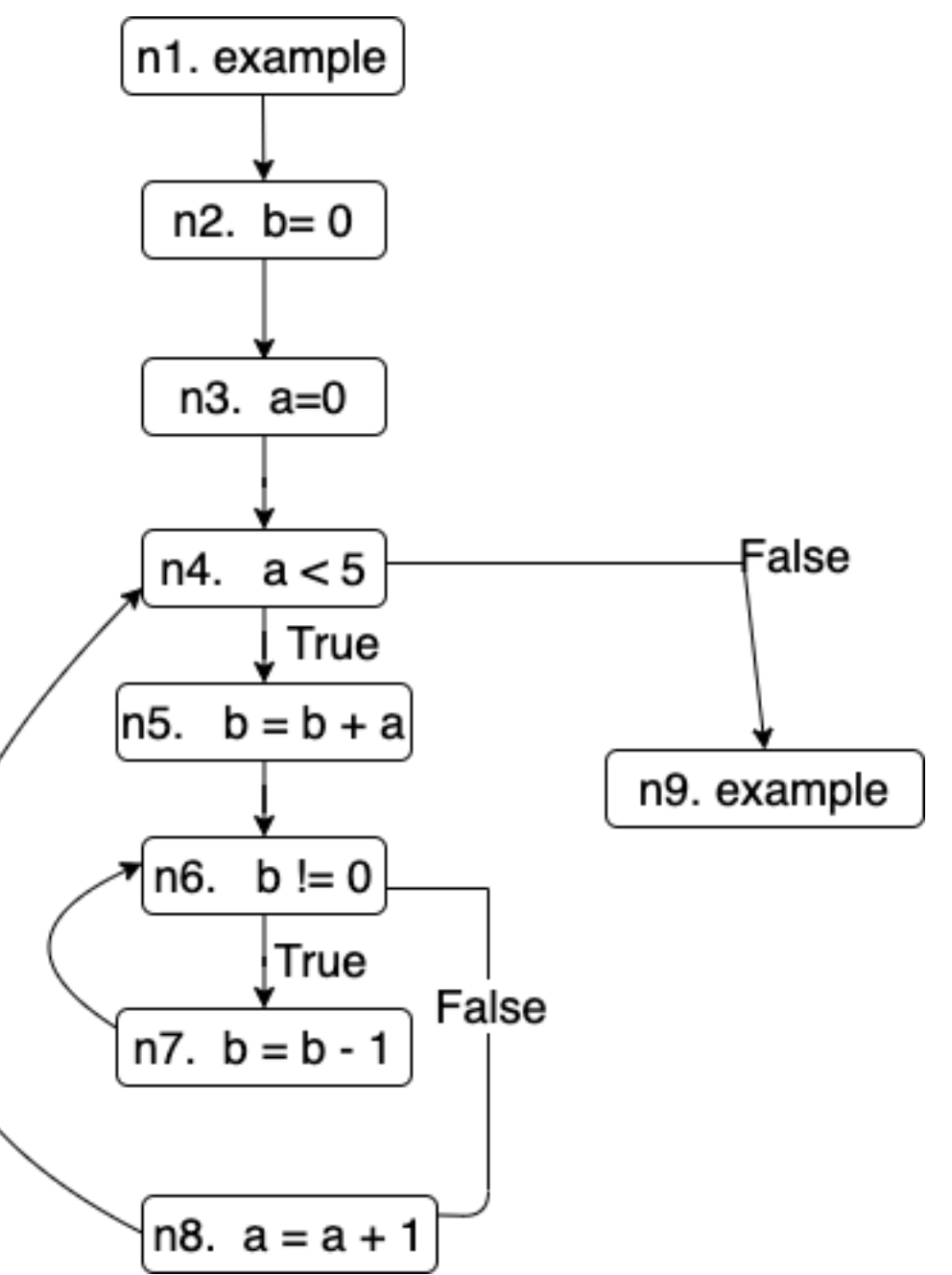

## Recall Liveness Analysis

• Data-flow Equation for liveness

 $\inf[n] = \text{use}[n] \cup (\text{out}[n] - \text{def}[n])$ 

 $out[n] = \bigcup_{s \in succ[n]}in[s]$ 

#### • **Liveness equations in terms of Gen and Kill**

in[n] = **gen**[n]  $\bigcup$  (out[n] - **kill**[n])<br>
a use of a variable generates liveness<br>
out[n] =  $\bigcup_{s \in succ[n]}$  in[s]

**Gen:** New information that's added at a node **Kill:** Old information that's removed at a node

**Can define almost any data-flow analysis in terms of Gen and Kill**

### Direction of Flow

#### **Backward data-flow analysis**

- Information at a node is based on what happens later in the flow graph *i.e.*, in[] is defined in terms of out[]

$$
in[n] = gen[n] \quad \bigcup \quad (out[n] - kill[n]
$$

$$
out[n] = \bigcup_{s \in succ[n]} in[s]
$$

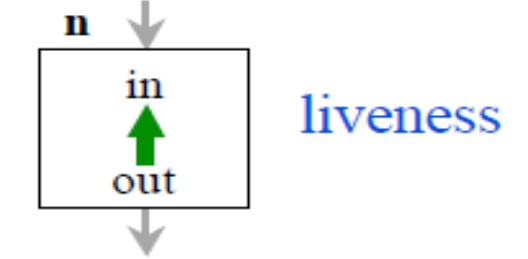

#### **Forward data-flow analysis**

- Information at a node is based on what happens earlier in the flow graph *i.e.*, out<sup>[]</sup> is defined in terms of in<sup>[]</sup>

$$
\begin{array}{l} \displaystyle \inf[n]=\bigcup\limits_{p\;\in\;{\rm pred}[n]}{\rm out}[p] \\ \displaystyle \inf[n]=\rm{gen}[n] \end{array} \bigcup \quad \left(\inf[n]-\rm{kill}[n]\right)
$$

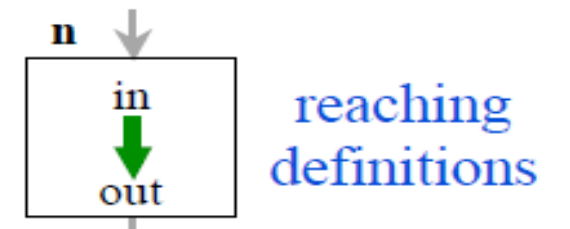

#### Some problems need both forward and backward analysis

 $-e.g.,$  Partial redundancy elimination (uncommon)

### Data-Flow Equation for reaching definition

#### Symmetry between reaching definitions and liveness

- Swap in [] and out [] and swap the directions of the arcs

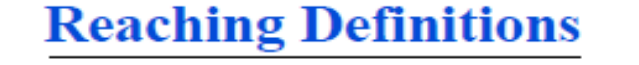

$$
in[n] = \bigcup_{p \in pred[n]} out[s]
$$
  
out[n] = gen[n]  $\bigcup$  (in[n] - kill[n]

#### **Live Variables**

$$
out[n] = \bigcup_{s \in succ[n]} inf[s]
$$
  
in[n] = gen[n]  $\cup$  (out[n] - kill[n])

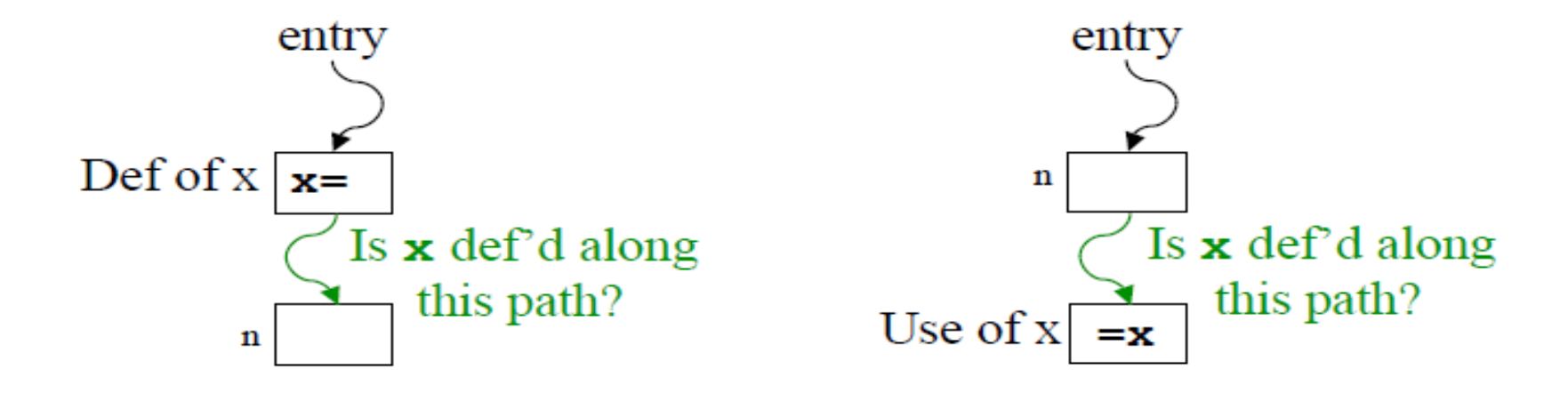

#### Available Expression

• An expression, **x+y**, is **available** at node n if every path from the entry node to n evaluates **x+y**, and there are no definitions of **x** or **y** after the last evaluation.

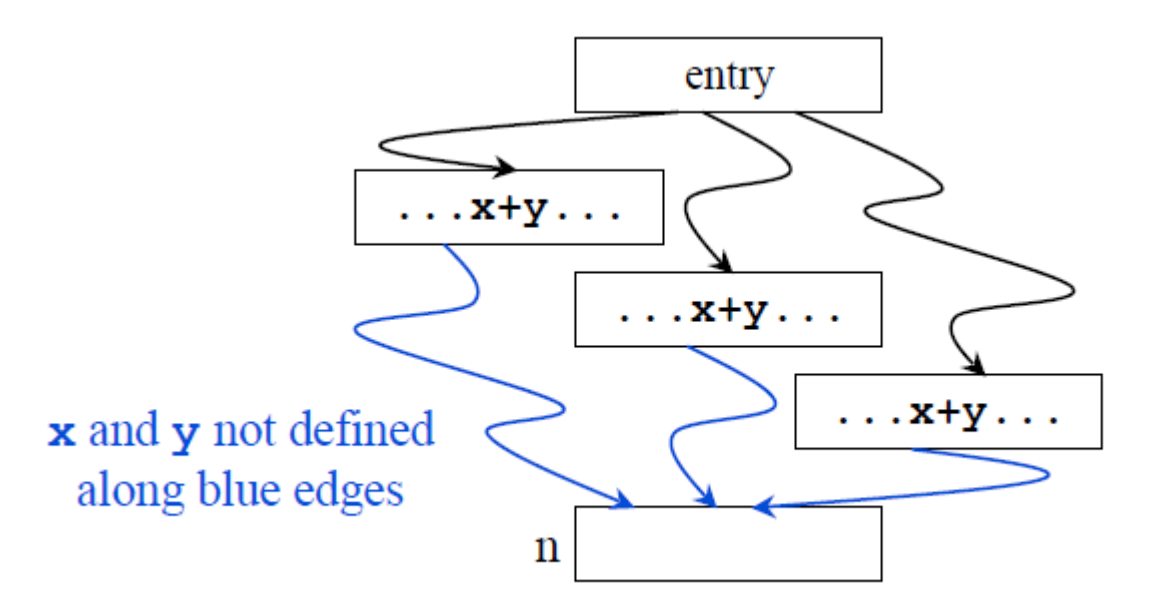

### Available Expression for CSE

- Common Subexpression eliminated
	- If an expression is available at a point where it is evaluated, it need not be recomputed

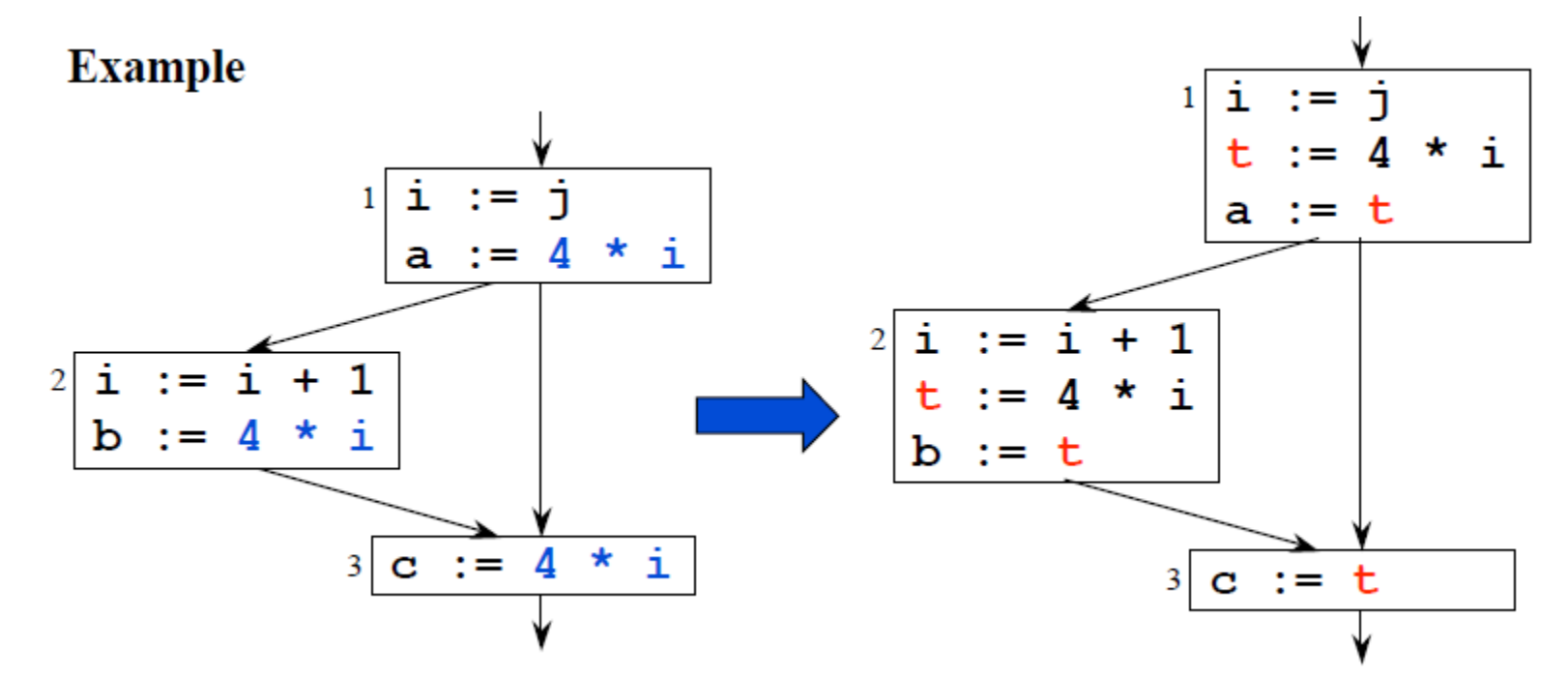

### Must vs. May analysis

- **May information:** Identifies possibilities
- **Must information:** Implies a guarantee

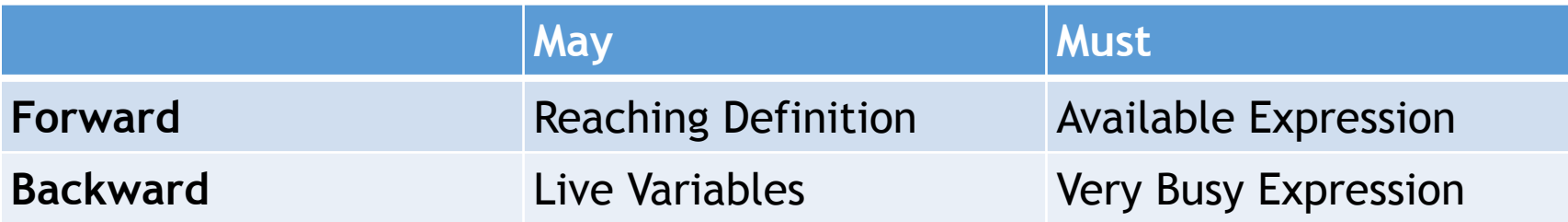